## PPP Implementation & Serial Communication

# Development environment

#### • Edit tool

1) geany - install command : apt-get install geany

- 2) vi (linux default edit)  $-$  it is difficult to use at first
- 3) eclips install command : apt-get install eclips
- 4) share folder ( in window, uses a visual-studio
	- -> take it into Ubuntu using share folder
	- -> compile it in Ubuntu (uses a gcc compiler)

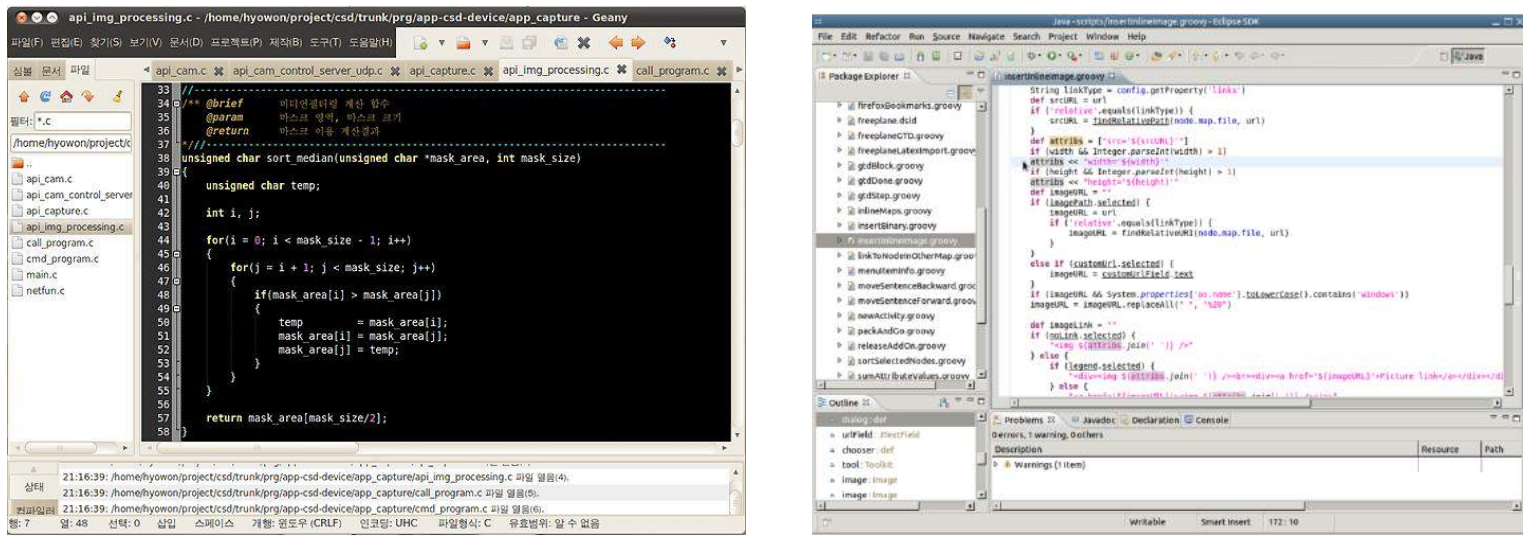

#### • Open serial device

```
#include <stdio.h> #include <stdlib.h>
#include <fcntl.h> #include <string.h>
#include <termios.h>
```

```
#define BAUDRATE B38400
#define SERIALDEVICE /dev/ttyS0
```

```
int main(void) {
    int fd;
```
…

}

struct termios tio;

```
fd = open(SERIALDEVICE, O_RDWR | O_NOCTTY | O_NONBLOCK);
if (fd < 0) { perror(SERIALDEVICE); exit(-1); }
```
- Device control and file description
	- Given a pathname for a file(or a device), open() returns a file descriptor
	- The file descriptor is used in device control functions (system calls such as read(), write() )
- The termios structure
	- data structure containing terminal configuration
	- c\_cflag/c\_iflag :control mode/input mode flags

• Serial device settings

```
bzero(&tio, sizeof(tio));
tio.c_cflag = BAUDRATE | CRTSCTS | CS8 | CLOCAL | CREAD;
tio.c_{i}iflag = IGNPAR | ICRNL;
```

```
tcflush (fd, TCIFLUSH);
tcsetattr (fd, TCSANOW, &tio);
```
- tcflush(): discards data in the fd
	- TCIFLUSH : flushes data received but not read
- tcsetattr(): sets the parameters associated with the terminal

• Read/write serial device

```
int res, snd, buf_size;
unsigned char buf[255];
```

```
res = read(fd, but, 255);snd = write(fd, but, but\_size);
```
- read(int fd, void \*buf, size\_t count)
	- reads up to count bytes from a fd into the buf, returns the number of bytes successfully read
- write(int fd, const void \*buf, size\_t count)

## PPP Implementation

- AHDLC frame Receiving procedure
	- ① Some byte streams are arrived
	- ② Assemble sequential bytes into a AHDLC PPP frame (between flag/delimiter 7Es)
	- ③ Check the CRC using CRC-16 mechanism
	- ④ Remove escape codes
	- ⑤ Check protocol field
		- LCP : LCP negotiation process
		- IPCP : IPCP negotiation process

#### Example of AHDLC frame receiving procedure

- ① RCVD: 7e ff 7d 23 c0 21 7d 21 7d 21 7d 20 7d 2e RCVD: 7d 22 7d 26 7d 20 7d 20 7d 20 7d 20 7d 27 RCVD: 7d 22 7d 28 7d 22 70 34 7e ff 7d 23 c0 21
- ② 7e ff 7d 23 c0 21 7d 21 7d 21 7d 20 7d 2e 7d 22 7d 26 7d 20 7d 20 7d 20 7d 20 7d 27 7d 22 7d 28 7d 22 70 34 7e
- ③ CRC check : 70 34 is good crc
- ④ 7e ff 03 c0 21 01 01 00 0e 02 06 00 00 00 00 07 02 08 02 70 34 7e
- ⑤ Protocol field : c0 21 -> LCP procedure

## PPP Implementation

- AHDLC frame sending procedure
	- Get original data from upper protocols (LCP, IPCP)
	- Convert original data to escape code if ACCM is on
	- Append a CRC code
		- Convert to escape code if ACCM is on
	- Add flag/delimiter 7E to the frame

# PPP Implementation

- LCP implementation
	- Must implement a PPP state machine
		- connection/termination transition must be covered
	- LCP negotiation procedure follows transition of the PPP state machine
	- LCP should be able to handle ACCM, pcomp, accomp options

#### PPP state machine

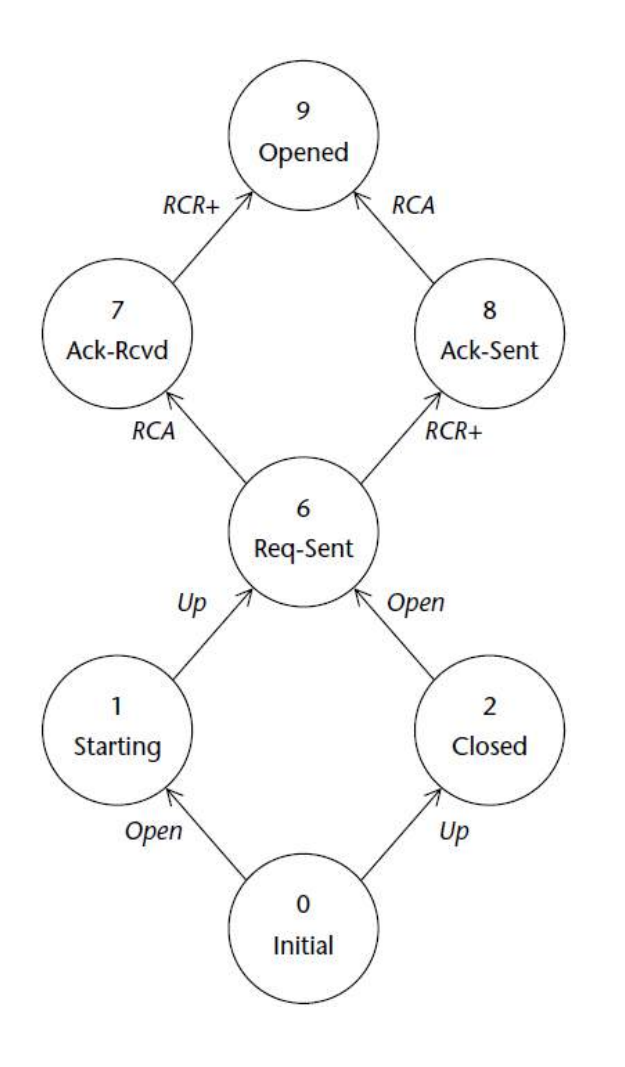

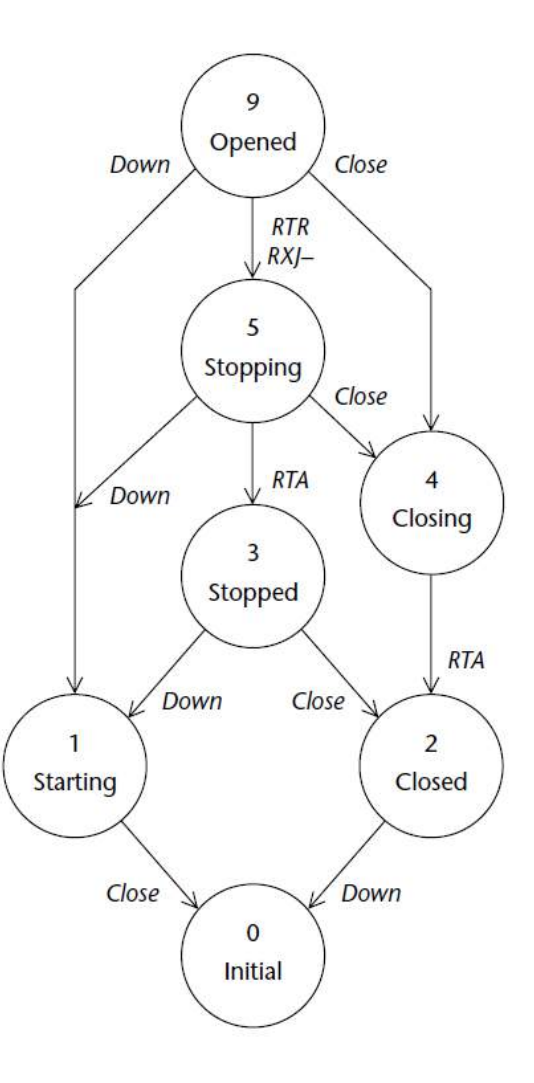

#### PPP state machine

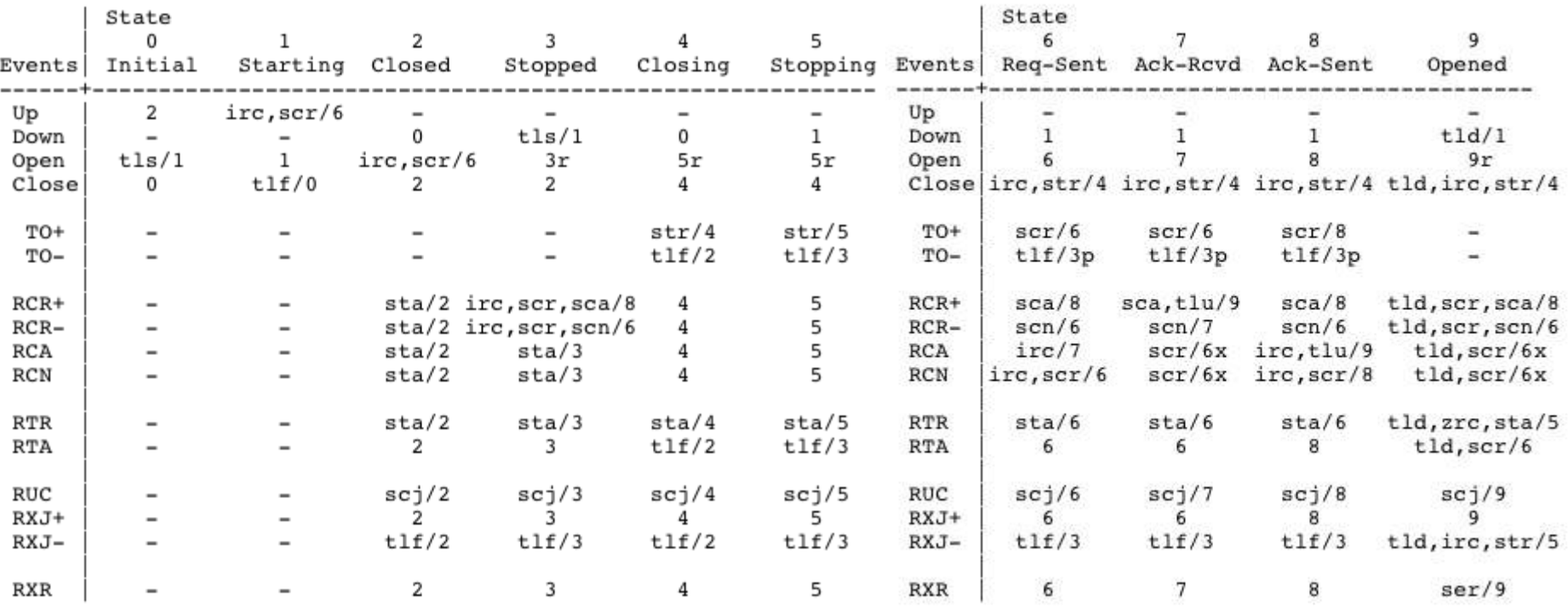

## Connection Establishment

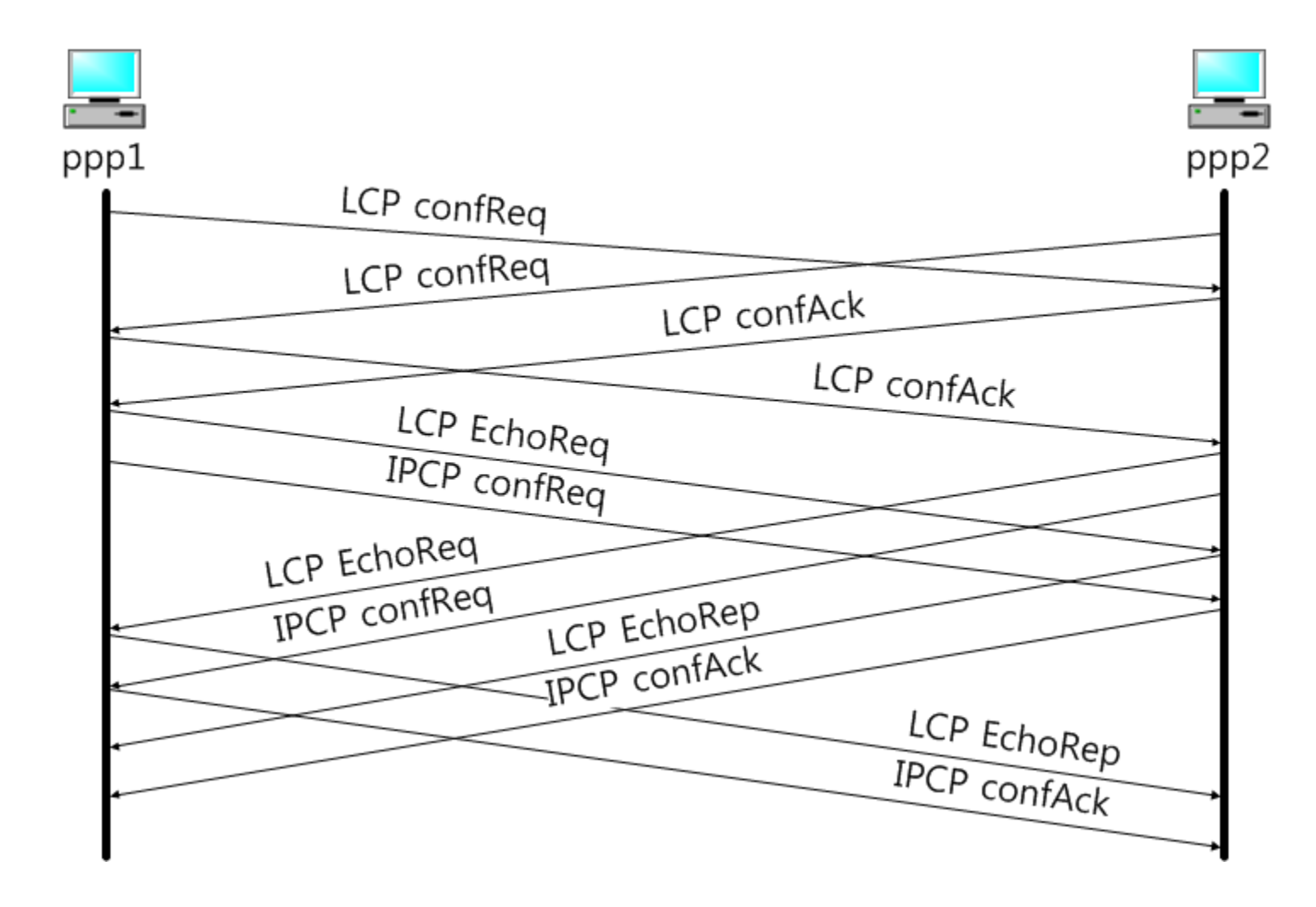

## Homework #2

- Implement PPP
	- Implement a basic PPP protocol included LCP, IPCP and connect to the pppd program to complete PPP connection establishment and termination.
	- Implementation components
		- AHDLC PPP framing with CRC-16 and character escaping process
		- LCP negotiations with PPP state machine (connection establishment/termination)
		- IPCP negotiations
		- Print hex codes of send/recv frame and analyze messages like debug of pppd

## Homework #2

- Test & Result
	- Connect your developed program to a pppd of virtual machine
	- The program should be able to negotiate accomp, pcomp options.
- submission
	- Result screenshot
		- Execution results : both of pppd and your program results
		- Show hex codes, message exchanges, analysis of messages
	- Report
		- Explain your program : what components is implemented, especial points(functions, algorithms, codes, and so on)

## References

- RFC 1661, RFC 1662, RFC 1332
- James Carlson, "PPP Design, Implementation, and Debugging 2nd edition," Addison-Wesley, July 2000.
- http://www.tldp.org/HOWTO/Serial-Programming-HOWTO/